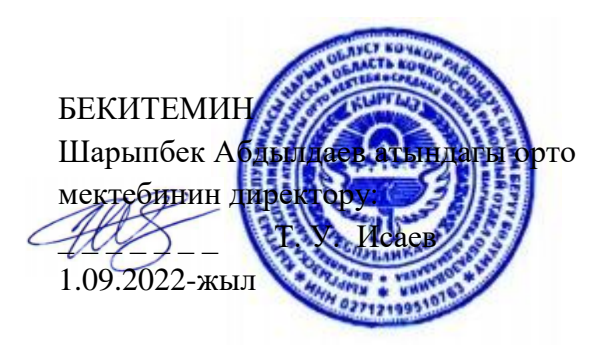

### **Информатика кабинетинде иштөө үчүн техникалык коопсуздук эрежелери:**

- 1.Мугалимдин уруксааты жок кабинетке кирбе.
- 2. Кампьютердик кабинетте иштөөдө өтө кылдаттыкты сакта.
- 3. Электр тармагы менен компьютерди өз алдынча туташтырба
- 4. Электр түйүндөрүнө кол тийгизбе.
- 5. Жарык кылуучу контрас берүүчү түйүндөргө тийбе
- 6. ЭЭМде иштөөдө ашыкча программаларды жумушчу орундарга койбо.
- 7. Мугалимдин көрсөтмөсүн так аткарып этият , зээндүү болгула
- 8.Суу же ным кол менен иштөөгө өзгөчө тыюу салынат
- 9. Компьютерде иштеп жатып жумушчу орунду таштап кетпегиле
- 10. Капкагы ачык ЭЭМдин иштетүүгө өзгөчө тыюу салынат
- 11. ЭЭМдин экранына 55-60 см аралыкта ттүзотуруп иштөө керек
- 12. Жумушту аткаруудан мурда ЭЭМдин иштөө тартиби менен таанышкыла
- 13.ЭЭМди иштеп бүткөндөн кийин машинаны өчүрүүнү унутпагыла
- 14. Мектептеги жана үйдөгү электр точкаларын этияттык менен пайдалангыла

#### **Информатика кабинетинде окуучулар үчүн эмгекти коргоо боюнча эрежелер.**

# **Информатика кабинетинкооптуу кабинетине кирет, информатика кабинетинде були нструкция так аткарылыш зарыл.**

- 1.Кабинетке мугалимдин уруксааты жок кирүүгө тыюу салынаат
- 2. Танапис убагында дежур окуучулардан башкаокуучулар коридорго чыгыш керек.
- 3.Кабинетке кир бут кийим менен жана сырткы кийим менен кирүугө болбойт.
- 4. Кабинетте чуркоого болбойт! Анткени трамва алуу же жабдууларды бузуу коркунучу бар.
- 5. Кабинетке мусор таштоого болбойт, муну менен силер өрт коопсздугун жаратасыңар.
- 6. Мугалимдин көрсөтмөсүн так жана туура аткарып тартиптүү болуңуздар
- 7. Мугалимдин уруксааты жок жумушту баштабагыла.
- 8. Электр разеткаларды кармоого, колдонууга тыюу салынат, бул силерден.

№2 инструкция

Компьютерде иштөөнүн эрежелери,тапшырманы аткаруу алдында.

Кантип тапшырманы аткаруу жөнүндө мугалимдин айтканын кунт коюп угуу зарыл.

## Жумуш учурунда

1.Мугалимдин уруксааты менен кана иштеш керек.

## 2.Тыюу салынат:

- Изоляциясы жок проводко тийүүгө
- Корпусу жоккомпьютерди иштетүүгө
- Иштеп турган компьютерге ар кандай кошумча кошулуулар
- Компьютердеотурганда тамактанууга
- Компьтер өчкөндөн кийин кайра бат иштетүүгө (10-15 секунд күтүү керек )

Эгерде иштеп турган электир приборлорунда бузулуу байкалса, тез электр тогун өчүрүү зарыл.

Жумуш орунун мугалимдин уруксааты жок калтырууга болбойт.

Жумуш аяктагандан кийин

1.Компьютерди мугалим үйрөткөндөй туура өчүрүү зарыл

2.Жумуш оруну мугалимге тапшырылыш керек.